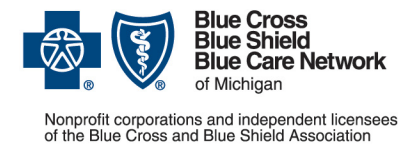

## **Provider alert**

**Blue Cross commercial, Medicare Plus BlueSM, Blue Care Network commercial and BCN AdvantageSM**

> **Category: Authorizations/referrals** Publication start date: March 5, 2021 Publication end date: March 31, 2021

## **Save time: Don't fax unnecessary information about inpatient stays**

We're receiving faxes related to inpatient stays from hospital utilization review departments. Most of these faxes are not required and you can save time by not sending them.

The table below shows how to save time and get the information to the right place.

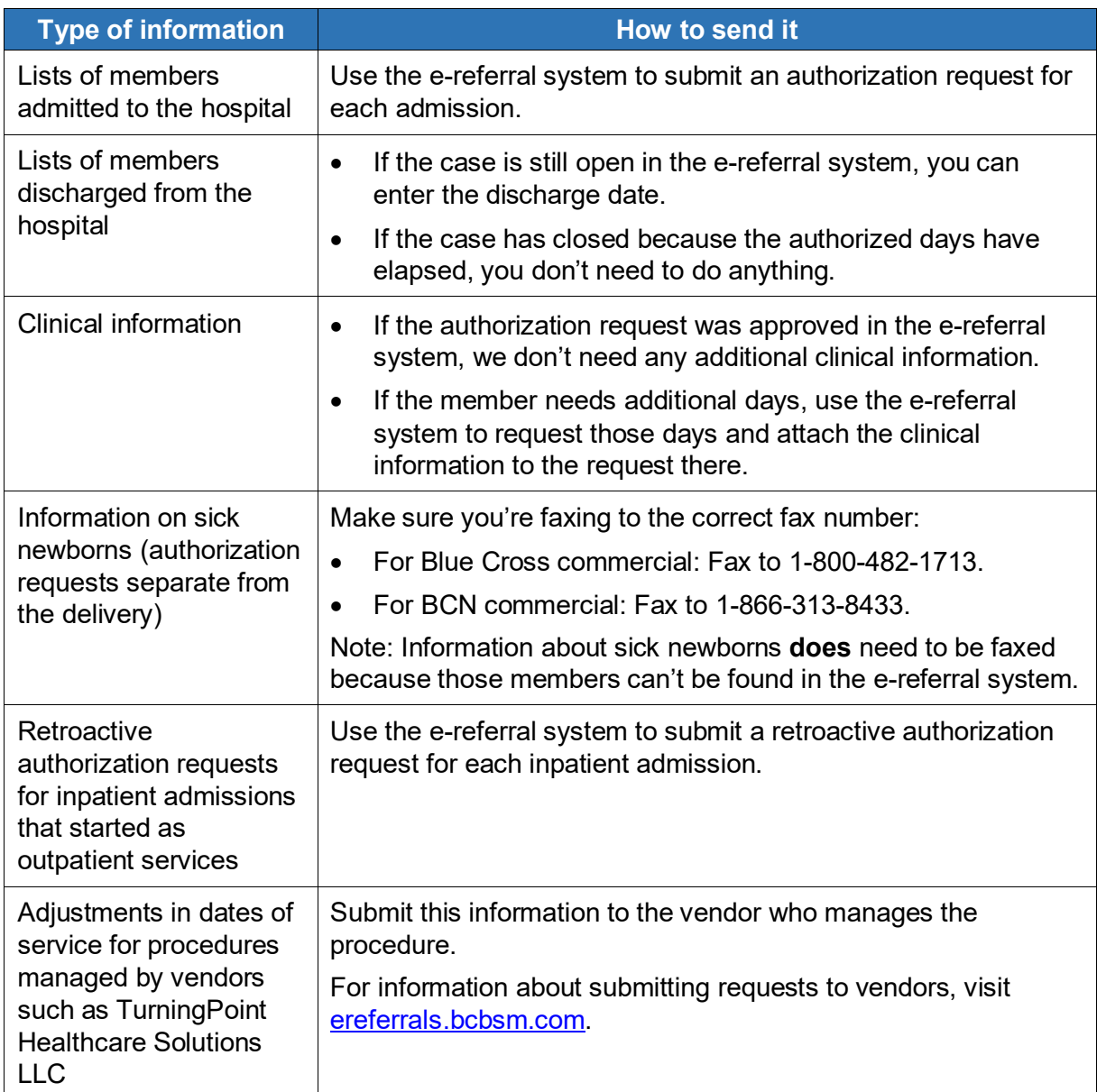